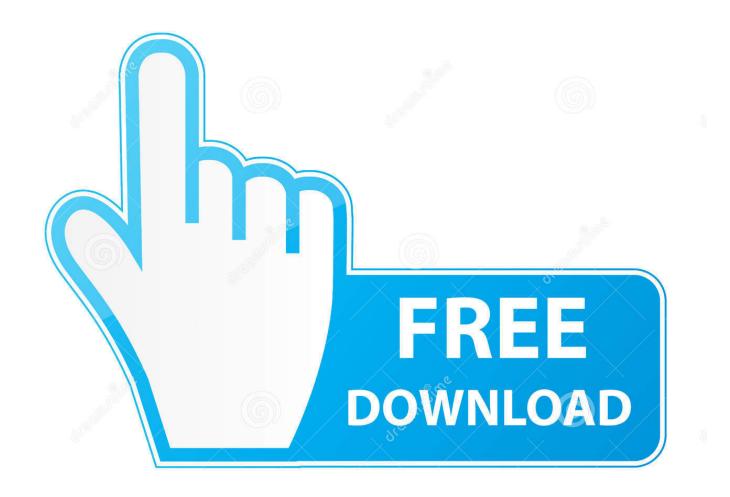

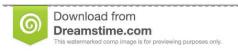

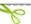

35103813

Yulia Gapeenko | Dreamstime.com

Pcnet-fast Iii Driver Download Virtualbox For Windows

1/4

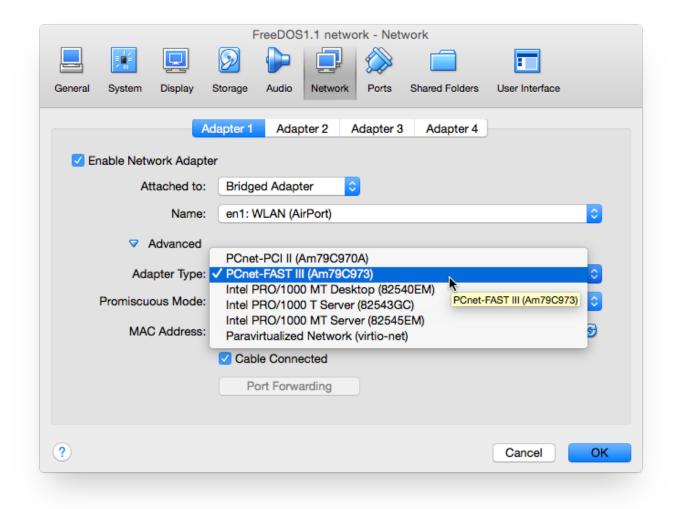

Pcnet-fast Iii Driver Download Virtualbox For Windows

2/4

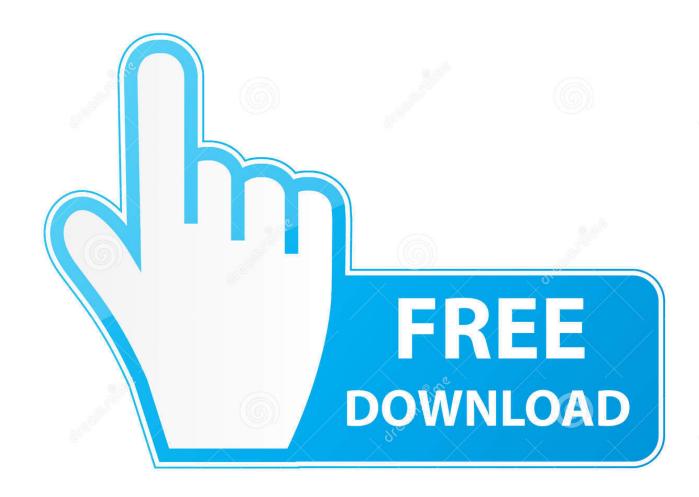

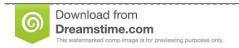

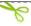

35103813

Yulia Gapeenko | Dreamstime.com

For this guide I'm using Oracle VirtualBox 5.1.4 (the latest at the time) on a ... 6.22; Disk images of Windows 3.1; ET4000 SVGA video driver Download ... Adapter 1 > Use Bridged Adapter and ensure it's a PCNET-Fast III; USB .... Oracle VM VirtualBox 5.1 allows you to configure up to 8 virtual NICs (Network ... PCnet-PCI II (Am79C970A); PCnet-Fast III (Am79C973); Intel ... The choice of NIC-type comes down to whether the guest has drivers for that NIC. .... and host; Host sees a new software NIC; VirtualBox provides a DHCP server .... E.g., Windows Vista and later versions no longer have a driver for AMD ... The PCNet FAST III is the default because it is supported by nearly all ... PXE ROM for E1000 is available only in the proprietary Oracle Extension Pack.. Drivers for Network Devices fails to be detected by Windows 10. ... AMD PCNet FAST III (Am79C973, the default); .... I could download the patches manually, however I have no clue which of the hundreds/thousands of patches .... Oracle VM VirtualBox is a free and open-source hosted hypervisor for x86 virtualization, developed by Oracle Corporation. Created by Innotek GmbH, it was acquired by Sun Microsystems in 2008, which was, in turn, acquired by Oracle in 2010. VirtualBox may be installed on Windows, macOS, Linux, Solaris and .... AMD PCnet PCI II (Am79C970A); AMD PCnet-Fast III (Am79C973) .... I installed it this week in VirtualBox with no problems. ... Win7 has no driver for the default emulated NIC (PCnet-FAST III). ... There's no driver in the install image for the default emulated sound card, but Windows Update will .... Intel pro 1000 mt desktop 82540em virtualbox driver ... On the settings window, click on network. change the adapter type from penet fast iii to intel ... for virtualbox 64 bit full virtualbox 64 bit windows 7, 8, 8.1 incl full version free download.. I understand that the PCnet-FAST III Am97C973 network card ... It is up to you to find appropriate drivers for available (virtual) hardware and install them. ... is not a DOS simulation, it's a simulation of the hardware of a PC.. First, you will need to download and install the VirtualBox software that matches your machine's ... Included eComStation USB driver and Lar's USB Drivers ... Intel PRO1000MT, PCnet-FAST III on eComStation Installer. VirtualBox can virtualize the following six types of networking hardware: ... The PCNet FAST III is the default because it is supported by nearly all operating ... For Windows 2000, XP and Vista, virtio drivers can be downloaded and installed from .... I've created a VM and installed Windows, but there's no Internet connection ... It doesn't even have a driver for the PCnet-FAST III card! ... I had many problems with it, so some changes were made to be able to install Windows.. This article describes virtual networking in Oracle VirtualBox. ... AMD PCNet FAST III is the default hardware and it is supported by most operating ... The Intel PRO/1000 MT desktop driver works with operating systems such as Microsoft Vista .... I can't use the shared folder when PCnet-FAST III (NAT)is enabled. ... attachment VBox.log · Download added ... I can surf the internet on the windows xp guest if the PCnet-FAST III (NAT)is enabled but the shared folder not working. vbox 2.1 .... The PCNet FAST III is the default because it is supported by nearly all operating ... For Windows 2000, XP and Vista, virtio drivers can be downloaded and .... Have you tried using the NDIS5 Driver for Microsoft Windows driver? If you have trouble getting it into the VM, use something like genisoimage .... I changed the adapter hardware PCnet-FAST III to intel 1000 in Virtualbox and it worked, i know now that Additions doesnt install any driver for .... Oracle VM VirtualBox is a powerful and free x86 virtualization package for ... It was originally created by a software company named Innotek GmbH, ... VirtualBox also provides graphics support through a custom virtual graphics card. ... AMD PCnet PCI II (Am79C970A); AMD PCnet-Fast III (Am79C973); Intel .... By default VirtualBox uses AMD's PCnet Fast III (Am79C973) network adapter. There is an ... Free download software » Pcnet fast iii am79c973 driver download.. VirtualBox can virtualize the following six types of networking hardware: ... The PCNet FAST III is the default because it is supported by nearly all operating ... For Windows 2000, XP and Vista, virtio drivers can be downloaded and installed from .... Enter a name and set the type to Microsoft Windows. ... For older ReactOS versions, always select 'PCnet-FAST III'. ... Download the Intel AC 97 driver from ReactOS Application Manager; Extract the files to C:\ReactOS\ ... 3419e47f14

4/4